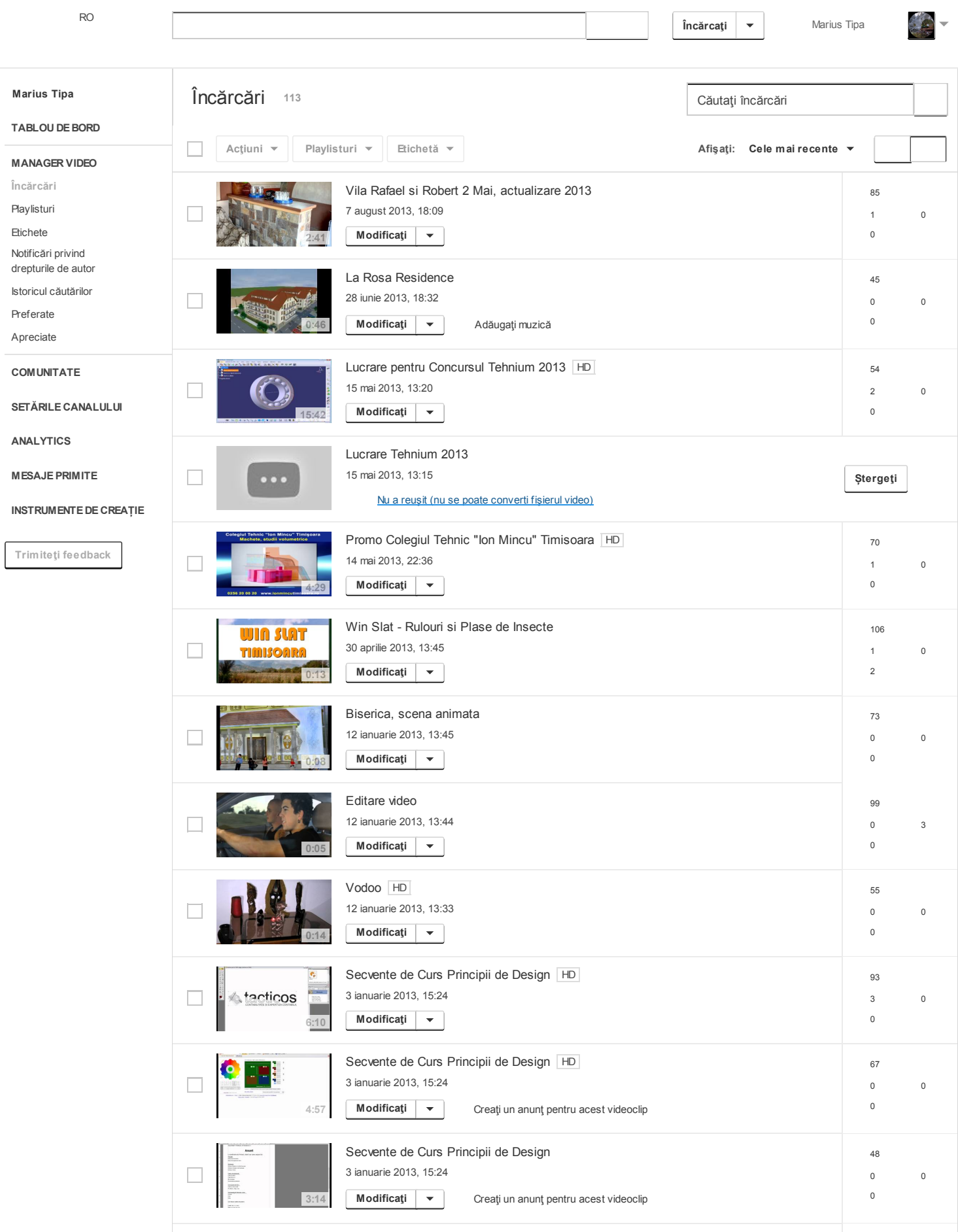

34

## 10/26/13 Încărcări - YouTube

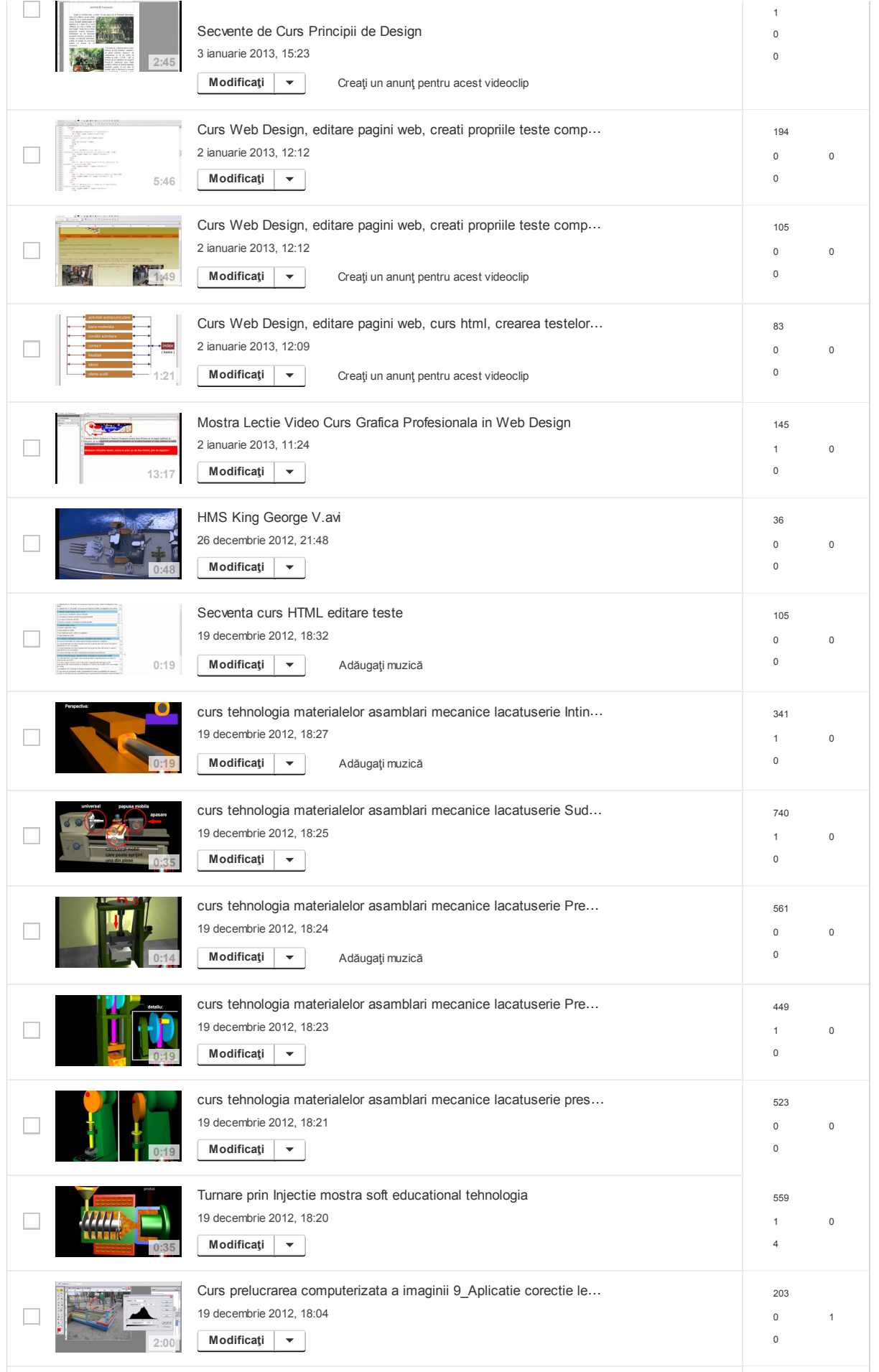

[171](https://www.youtube.com/analytics#fi=v-Fy2NB-L02s0)

## 10/26/13 Încărcări - YouTube

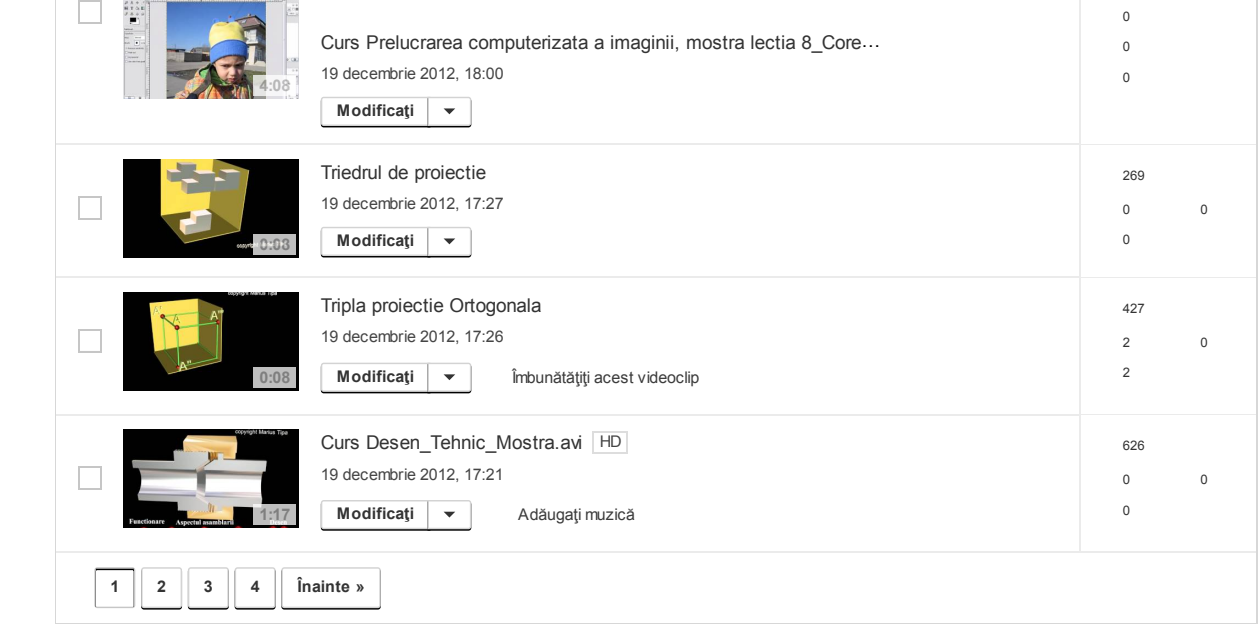

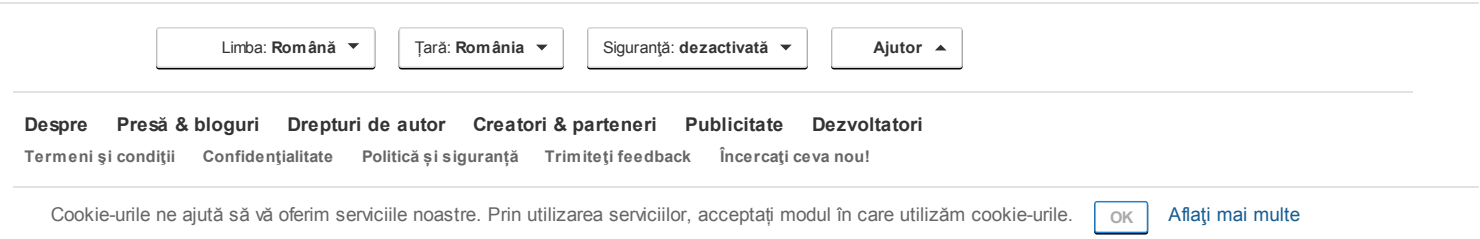